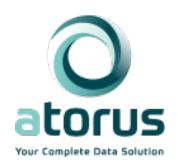

# pharmaRTF Validation Report Eli Miller 2020-06-17

## Contents

| Validation Files Information    | 3  |
|---------------------------------|----|
| Specifications                  | 3  |
| Test case                       |    |
| Test code                       | 3  |
| Validation Results              | 3  |
| Specifications                  | 3  |
| Matrix                          | 5  |
| Test Cases                      |    |
| Test Cases Results              | 14 |
| System Information              | 15 |
| Manual Check Completion History | 16 |

### Validation Files Information

### **Specifications**

| Specification Name | Last updated by    | Last updated date |
|--------------------|--------------------|-------------------|
| specification.Rmd  | Ashley Tarasiewicz | 2020-06-16        |

#### Test case

| Test Case Name    | Last updated by    | Last updated date |
|-------------------|--------------------|-------------------|
| $test\_cases.Rmd$ | Ashley Tarasiewicz | 2020-06-16        |

#### Test code

| Test Code Name | Last updated by    | Last updated date |
|----------------|--------------------|-------------------|
| test_cases.R   | Ashley Tarasiewicz | 2020-06-16        |

### Validation Results

#### **Specifications**

- A: The RTF written out to a file can be opened in Microsoft Word
- B: Paging of the table works appropriately
- C: Changes to document level margins are reflected in the output document
- D: Changes to document level header and footer height are reflected in the output document
- E: Changes to document level page size are reflected in the output document
- F: Changes to document level orientation are reflected in the output document
- G: Changes to document level default font size are reflected in the output document
- H: Changes to document level default font are reflected in the output document
- I: Changes to document level header rows are reflected in the output document
- J: Changes to document level column header buffer are reflected in the output document
- K: Changes to document level ignore cell padding are reflected in the output document
- L: Titles and footnotes can be manually entered in the RTF document creation
- M: Titles and footnotes can be manually entered using add titles/add footnotes
- N: Titles and footnotes can be manually entered importing from a separate file using a reader
- O: PAGE FORMAT for titles and footnotes works properly
- P: DATE FORMAT for titles and footnotes works properly
- Q: FILE\_PATH for titles and footnotes works properly
- R: Bold titles/footnotes attributes update correctly when specified
- S: Italic titles/footnotes attributes update correctly when specified
- T: Align titles/footnotes attributes update correctly when specified, i.e. split titles/footnotes flush left and right as expected
- U: Font titles/footnotes attributes update correctly when specified

- V: Font size titles/footnotes attributes update correctly when specified
- W: Index titles/footnotes attributes update correctly when specified, i.e. specified indices sort appropriately when entered in separte orders, NULL indices sort last
- X: View functions (i.e. view\_titles and view\_footnotes) render data frames appropriately
- Y: Updates to huxtable table bold table level property is properly formatted in the resulting RTF
- Z: Updates to huxtable table italic table level property is properly formatted in the resulting RTF
- AA: Updates to huxtable table alignment (center, left, right) table level property is properly formatted in the resulting RTF
- AB: Updates to huxtable table vertical alignment (center, top, bottom) table level property is properly formatted in the resulting RTF
- AC: Updates to huxtable table table width table level property is properly formatted in the resulting RTF
- AD: Updates to huxtable table column width table level property is properly formatted in the resulting RTF
- AE: Updates to huxtable table row height table level property is properly formatted in the resulting RTF
- AF: Updates to huxtable table cell merging table level property is properly formatted in the resulting RTF
- AG: When the header\_rows attribute is 0, the column headers write to the RTF body instead of the document header

# Matrix

|            |        | D      |          | D | T-1 | T.) |   | TT | т | т | T/ | т   | ъ.  | N.T. |   | D |   | D      | С  | m | TT | 17 | *** | v | 3.7 |  |
|------------|--------|--------|----------|---|-----|-----|---|----|---|---|----|-----|-----|------|---|---|---|--------|----|---|----|----|-----|---|-----|--|
|            |        |        | <u> </u> |   | Ŀ   | r   | G | н  | 1 | J | K  | Ь   | IVI | IN   |   | Р | Q | К      | 5  | 1 | U  | V  | W   | Λ | Y   |  |
| T1         | X<br>X | X<br>X |          |   |     |     |   |    |   |   |    |     |     |      |   |   |   |        |    |   |    |    |     |   |     |  |
| T2<br>T3   | Λ      | Λ      | X        |   |     |     |   |    |   |   |    |     |     |      |   |   |   |        |    |   |    |    |     |   |     |  |
| T4         |        |        | 11       | X |     |     |   |    |   |   |    |     |     |      |   |   |   |        |    |   |    |    |     |   |     |  |
| T5         |        |        |          |   | X   |     |   |    |   |   |    |     |     |      |   |   |   |        |    |   |    |    |     |   |     |  |
| Т6         |        |        |          |   |     | X   |   |    |   |   |    |     |     |      |   |   |   |        |    |   |    |    |     |   |     |  |
| T7         |        |        |          |   |     |     | X |    |   |   |    |     |     |      |   |   |   |        |    |   |    |    |     |   |     |  |
| T8         |        |        |          |   |     |     |   | X  |   |   |    |     |     |      |   |   |   |        |    |   |    |    |     |   |     |  |
| T9         |        |        |          |   |     |     |   |    | Χ |   |    |     |     |      |   |   |   |        |    |   |    |    |     |   |     |  |
| T10        |        |        |          |   |     |     |   |    |   | X |    |     |     |      |   |   |   |        |    |   |    |    |     |   |     |  |
| T11        |        |        |          |   |     |     |   |    |   |   | X  |     |     |      |   |   |   |        |    |   |    |    |     |   |     |  |
| T12        |        |        |          |   |     |     |   |    |   |   |    | X   |     |      |   |   |   |        |    |   |    |    |     |   |     |  |
| T13<br>T14 |        |        |          |   |     |     |   |    |   |   |    | X   | X   |      |   |   |   |        |    |   |    |    |     |   |     |  |
| T15        |        |        |          |   |     |     |   |    |   |   |    |     | X   |      |   |   |   |        |    |   |    |    |     |   |     |  |
| T16        |        |        |          |   |     |     |   |    |   |   |    |     | X   |      |   |   |   |        |    |   |    |    |     |   |     |  |
| T17        |        |        |          |   |     |     |   |    |   |   |    | X   | X   |      |   |   |   |        |    |   |    |    |     |   |     |  |
| T18        |        |        |          |   |     |     |   |    |   |   |    |     |     | Χ    |   |   |   |        |    |   |    |    |     |   |     |  |
| T19        |        |        |          |   |     |     |   |    |   |   |    |     |     | X    |   |   |   |        |    |   |    |    |     |   |     |  |
| T20        |        |        |          |   |     |     |   |    |   |   |    | X   |     |      | Χ | X | X |        |    |   |    |    |     |   |     |  |
| T21        |        |        |          |   |     |     |   |    |   |   |    |     | X   |      | X |   | X |        |    |   |    |    |     |   |     |  |
| T22        |        |        |          |   |     |     |   |    |   |   |    |     |     | X    | X | X | X |        |    |   |    |    |     |   |     |  |
| T23        |        |        |          |   |     |     |   |    |   |   |    | X   | 37  |      |   |   |   | X      |    |   |    |    |     |   |     |  |
| T24<br>T25 |        |        |          |   |     |     |   |    |   |   |    |     | X   | X    |   |   |   | X<br>X |    |   |    |    |     |   |     |  |
|            |        |        |          |   |     |     |   |    |   |   |    | 7.7 |     | Λ    |   |   |   | Λ      | 37 |   |    |    |     |   |     |  |
| T26<br>T27 |        |        |          |   |     |     |   |    |   |   |    | X   | X   |      |   |   |   |        | X  |   |    |    |     |   |     |  |
| T28        |        |        |          |   |     |     |   |    |   |   |    |     | Λ   | X    |   |   |   |        | X  |   |    |    |     |   |     |  |
| T29        |        |        |          |   |     |     |   |    |   |   |    | X   |     |      |   |   |   |        | 21 | Χ |    |    |     |   |     |  |
| T30        |        |        |          |   |     |     |   |    |   |   |    |     | X   |      |   |   |   |        |    | X |    |    |     |   |     |  |
| T31        |        |        |          |   |     |     |   |    |   |   |    |     |     | X    |   |   |   |        |    | X |    |    |     |   |     |  |
| T32        |        |        |          |   |     |     |   |    |   |   |    | X   |     |      |   |   |   |        |    |   | X  |    |     |   |     |  |

| (contin | nued) |   |              |   |              |   |   |   |   |   |   |   |   |   |   |   |   |              |              |              |   |   |   |   |   |              |
|---------|-------|---|--------------|---|--------------|---|---|---|---|---|---|---|---|---|---|---|---|--------------|--------------|--------------|---|---|---|---|---|--------------|
|         | A     | В | $\mathbf{C}$ | D | $\mathbf{E}$ | F | G | Η | Ι | J | K | L | M | N | Ο | Ρ | Q | $\mathbf{R}$ | $\mathbf{S}$ | $\mathbf{T}$ | U | V | W | X | Y | $\mathbf{Z}$ |
| T33     |       |   |              |   |              |   |   |   |   |   |   |   | X |   |   |   |   |              |              |              | X |   |   |   |   |              |
| T34     |       |   |              |   |              |   |   |   |   |   |   |   |   | X |   |   |   |              |              |              | X |   |   |   |   |              |
| T35     |       |   |              |   |              |   |   |   |   |   |   | X |   |   |   |   |   |              |              |              |   | X |   |   |   |              |
| T36     |       |   |              |   |              |   |   |   |   |   |   |   | X |   |   |   |   |              |              |              |   | X |   |   |   |              |
| T37     |       |   |              |   |              |   |   |   |   |   |   |   |   | X |   |   |   |              |              |              |   | X |   |   |   |              |
| T38     |       |   |              |   |              |   |   |   |   |   |   | X |   |   |   |   |   |              |              |              |   |   | X |   |   |              |
| T39     |       |   |              |   |              |   |   |   |   |   |   |   | X |   |   |   |   |              |              |              |   |   | X |   |   |              |
| T40     |       |   |              |   |              |   |   |   |   |   |   |   |   | X |   |   |   |              |              |              |   |   | X |   |   |              |
| T41     |       |   |              |   |              |   |   |   |   |   |   | X |   |   |   |   |   | X            | X            | X            | X | X | X | X |   |              |
| T42     |       |   |              |   |              |   |   |   |   |   |   | X |   |   |   |   |   | X            | X            | X            | X | X | X | X |   |              |
| T43     |       |   |              |   |              |   |   |   |   |   |   |   | X |   |   |   |   | X            | X            | X            | X | X | X | X |   |              |
| T44     |       |   |              |   |              |   |   |   |   |   |   |   | X |   |   |   |   | X            | X            | X            | X | X | X | X |   |              |
| T45     |       |   |              |   |              |   |   |   |   |   |   |   |   | X |   |   |   | Χ            | X            | Χ            | X | Χ | X | X |   |              |
| T46     |       |   |              |   |              |   |   |   |   |   |   |   |   | X |   |   |   | X            | Χ            | X            | X | X | X | X |   |              |
| T47     |       |   |              |   |              |   |   |   |   |   |   |   |   |   |   |   |   |              |              |              |   |   |   |   | X |              |
| T48     |       |   |              |   |              |   |   |   |   |   |   |   |   |   |   |   |   |              |              |              |   |   |   |   |   | X            |
| T49     |       |   |              |   |              |   |   |   |   |   |   |   |   |   |   |   |   |              |              |              |   |   |   |   |   |              |
| T50     |       |   |              |   |              |   |   |   |   |   |   |   |   |   |   |   |   |              |              |              |   |   |   |   |   |              |
| T51     |       |   |              |   |              |   |   |   |   |   |   |   |   |   |   |   |   |              |              |              |   |   |   |   |   |              |
| T52     |       |   |              |   |              |   |   |   |   |   |   |   |   |   |   |   |   |              |              |              |   |   |   |   |   |              |
| T53     |       |   |              |   |              |   |   |   |   |   |   |   |   |   |   |   |   |              |              |              |   |   |   |   |   |              |
| T54     |       |   |              |   |              |   |   |   |   |   |   |   |   |   |   |   |   |              |              |              |   |   |   |   |   |              |

|    | AA | AB | AC | AD | AE | AF | $\overline{AG}$ |
|----|----|----|----|----|----|----|-----------------|
| T1 |    |    |    |    |    |    |                 |
| T2 |    |    |    |    |    |    |                 |
| T3 |    |    |    |    |    |    |                 |
| T4 |    |    |    |    |    |    |                 |
| T5 |    |    |    |    |    |    |                 |
| T6 |    |    |    |    |    |    |                 |
| T7 |    |    |    |    |    |    |                 |
| T8 |    |    |    |    |    |    |                 |

The footer - Atorus 6

|                     | T9         |
|---------------------|------------|
|                     | T10        |
|                     | T11        |
|                     | T12        |
|                     | T13        |
|                     | T14        |
|                     | T15        |
|                     |            |
|                     | T16<br>T17 |
|                     | T18        |
|                     | T19        |
|                     | T20        |
| i i                 |            |
| . he                | T21        |
| fo                  | T22        |
| ote                 | T23        |
| ř.                  | T24        |
| Ą                   | T25        |
| The footer - Atorus | T26        |
| 1s 7                | T27        |
| 7                   | T28        |
|                     | T29        |
|                     | T30        |
|                     | T31        |
|                     | T32        |
|                     | T33        |
|                     | T34        |
|                     | T35        |
|                     | Т36        |
|                     | T37        |
|                     | T38        |
|                     | T39        |
|                     | T40        |
|                     |            |
|                     | T41        |

AA AB AC AD AE AF AG

(continued)

| (continued) | ) |
|-------------|---|
|             |   |

|     | AA | AB | AC | AD | AE | AF | $\overline{AG}$ |
|-----|----|----|----|----|----|----|-----------------|
| T42 |    |    |    |    |    |    |                 |
| T43 |    |    |    |    |    |    |                 |
| T44 |    |    |    |    |    |    |                 |
| T45 |    |    |    |    |    |    |                 |
| T46 |    |    |    |    |    |    |                 |
| T47 |    |    |    |    |    |    |                 |
| T48 |    |    |    |    |    |    |                 |
| T49 | X  |    |    |    |    |    |                 |
| T50 |    | X  |    |    | X  |    |                 |
| T51 |    |    | X  |    |    |    |                 |
| T52 |    |    |    | X  |    |    |                 |
| T53 |    |    |    |    |    | X  |                 |
| T54 |    |    |    |    |    |    | X               |

#### Test Cases

This section contains details of each test executed. Checks verifying each test are included as sub-bullets of their associated test.

- Setup: No prerequisites required
  - T1: Output an RTF using a dataframe requiring one page of output and verify output and paging are appropriate
    - \* T1.1: Verify document outputs as an RTF and opens in Word
    - \* T1.2: Verify output has column headers "Header1", "Header2" above the table, a title "Title" at the top, and a footnote "Footnote" at the bottom
  - T2: Output an RTF using a dataframe requiring multiple pages of output and verify output and paging are appropriate
    - \* T2.1: Verify document outputs as an RTF and opens in Word
    - \* T2.2: Verify output has column headers "Header1", "Header2" above the table, a title "Title" at the top, and a footnote "Footnote" at the bottom
    - \* T2.3: Verify output has the column headers, title, and footnote repeat on each page
  - T3: Check document level margins are set to the default value then change margins and verify changes are reflected in the output
    - \* T3.1: Verify document level margins are set to expected default: 1,1,1,1
    - \* T3.2: Verify document level margins on output are 2 (top), .5 (bottom), 1.5 (left), .25 (right)
  - T4: Check document level header and footer height are set to default then change header and footer height and verify changes are reflected in the output
    - \* T4.1: Verify document level header and footer heights are set to expected default: .5,.5
    - \* T4.2: Verify document level header and footer heights on output are .25 (header) and 1 (footer)
  - T5: Check document level page size is set to default then change page size and verify changes are reflected in the output
    - \* T5.1: Verify document level page size is set to expected default: 8.5 (height), 11 (width)
    - \* T5.2: Verify document level page size on output is 9 (height), 12 (width)
  - T6: Check document level orientation is set to default then change orientation and verify changes are reflected in the output
    - \* T6.1: Verify document level orientation is set to expected default: landscape
    - \* T6.2: Verify document level orientation on output is portrait
  - T7: Check document level font size is set to default then change font size and verify changes are reflected in the output
    - \* T7.1: Verify document level font size is set to expected default: 12
    - \* T7.2: Verify document level font size on output is 14
  - T8: Check document level font is set to default then change font and verify changes are reflected in the output
    - \* T8.1: Verify document level font is set to expected default: Courier New
    - \* T8.2: Verify document level font on output is Comic Sans
  - T9: Check document level header rows is set to default then change header rows and verify changes are reflected in the output
    - \* T9.1: Verify document level header rows is set to expected default: 1
    - \* T9.2: Verify document level header rows on output are 2 (rows starting with "Header1" and "1" are in the header)
  - T10: Check document level column header buffers is set to default then change column header buffers and verify changes are reflected in the output
    - \* T10.1: Verify document level column header buffers are set to expected default: 0,0
    - \* T10.2: Verify document level column header buffers on output are 2 (2 rows above header), 1 (1 row below header)
  - T11: Check document level ignore cell padding is set to default then change ignore cell padding and verify changes are reflected in the output

- \* T11.1: Verify document level ignore cell padding is set to expected default: FALSE
- \* T11.2: Verify document level ignore cell padding on output is TRUE (gap is closed between rows)
- T12: Output an RTF with one title and one footnote created in the RTF document creation and verify the output
  - \* T12.1: Verify output has a title "rtf\_doc Title 1" at the top, and a footnote "rtf\_doc Footnote 1" at the bottom
- T13: Output an RTF with multiple titles and multiple footnotes created in the RTF document creation and verify the output
  - \* T13.1: Verify output has titles "rtf\_doc Title 1", "rtf\_doc Title 2", "rtf\_doc Title 3" at the top, and footnotes "rtf\_doc Footnote 1", "rtf\_doc Footnote 2", "rtf\_doc Footnote 3" at the bottom
- T14: Output an RTF with one title and one footnote using add\_titles and add\_footnotes and verify the output
  - \* T14.1: Verify output has a title "add\_titles Title 1" at the top, and a footnote "add\_footnotes Footnote 1" at the bottom
- T15: Output an RTF with multiple titles and multiple footnotes using add\_titles and add\_footnotes and verify the output
  - \* T15.1: Verify output has titles "add\_titles Title 1", "add\_titles Title 2", "add\_titles Title 3" at the top, and footnotes "add\_footnotes Footnote 1", "add\_footnotes Footnote 2", "add\_footnotes Footnote 3" at the bottom
- T16: Output an RTF with multiple titles and multiple footnotes created in the RTF document creation, then replace the titles and footnotes using add\_titles and add\_footnotes and verify the output
  - \* T16.1: Verify output has titles "add\_titles Title 1", "add\_titles Title 2", "add\_titles Title 3" at the top, and footnotes "add\_footnotes Footnote 1", "add\_footnotes Footnote 2", "add\_footnotes Footnote 3" at the bottom
- T17: Output an RTF with multiple titles and multiple footnotes created in the RTF document creation, then append the titles and footnotes using add\_titles and add\_footnotes and verify the output
  - \* T17.1: Verify output has titles "rtf\_doc Title 1", "rtf\_doc Title 2", "rtf\_doc Title 3", "add\_titles Title 1", "add\_titles Title 2", "add\_titles Title 3" at the top, and footnotes "rtf\_doc Footnote 1", "rtf\_doc Footnote 2", "rtf\_doc Footnote 3", "add\_footnotes Footnote 1", "add\_footnotes Footnote 2", "add\_footnotes Footnote 3" at the bottom
- T18: Output an RTF with titles and footnotes created by importing from a separate file using from.file of titles\_and\_footnotes\_from\_df and verify the output
  - \* T18.1: Verify output has titles "from.file Title 1", "from.file Title 2", "from.file Title 3" at the top, and footnotes "from.file Footnote 1", "from.file Footnote 2", "from.file Footnote 3" at the bottom
- T19: Output an RTF with titles and footnotes created by importing from a separate file using from.df of titles\_and\_footnotes\_from\_df and verify the output
  - \* T19.1: Verify output has titles "from.df Title 1", "from.df Title 2", "from.df Title 3" at the top, and footnotes "from.df Footnote 1", "from.df Footnote 2", "from.df Footnote 3" at the bottom
- T20: Output an RTF with titles and footnotes capturing PAGE\_FORMAT DATE\_FORMAT and FILE\_PATH created in the RTF document creation and verify the output
  - \* T20.1: Verify output has titles "rtf\_docPage <x> of <y>", "rtf\_doc<date>", "rtf\_docSource: <source>" at the top, and footnotes "rtf\_docPage <x>", "rtf\_doc<date>", "rtf\_docSource: <source>" at the bottom
- T21: Output an RTF with titles and footnotes capturing PAGE\_FORMAT DATE\_FORMAT and FILE\_PATH using add\_titles and add\_footnotes and verify the output
  - \* T21.1: Verify output has titles "add\_titlesPage <x> of <y>", "add\_titles<date>", "add\_titlesSource: <source>" at the top, and footnotes "add\_footnotesPage <x>", "add\_footnotes<date>", "add\_footnotesSource: <source>" at the bottom

- T22: Output an RTF with titles and footnotes capturing PAGE\_FORMAT DATE\_FORMAT and FILE\_PATH created by importing from a separate file using a reader and verify the output
  - \* T22.1: Verify output has titles "externalPage <x> of <y>", "external<date>", "externalSource: <source>" at the top, and footnotes "externalPage <x>", "external<date>", "externalSource: <source>" at the bottom
- T23: Check bold attribute of titles/footnotes created in the RTF document creation is set to default then change bold attribute and verify changes are reflected in the output
  - \* T23.1: Verify titles/footnotes bold is set to expected default: FALSE
  - \* T23.2: Verify output has bold titles "rtf\_doc Title 1", "rtf\_doc Title 2", non bold title "rtf\_doc Title 3", bold footnotes "rtf\_doc Footnote 1", "rtf\_doc Footnote 3", and non bold footnote "rtf\_doc Footnote 2"
- T24: Check bold attribute of titles/footnotes created using add\_titles and add\_footnotes is set to
  default then change bold attribute and verify changes are reflected in the output
  - \* T24.1: Verify titles/footnotes bold is set to expected default: FALSE
  - \* T24.2: Verify output has bold titles "add\_titles Title 1", "add\_titles Title 2", non bold title "add\_titles Title 3", bold footnotes "add\_footnotes Footnote 1", "add\_footnotes Footnote 3", and non bold footnote "add\_footnotes Footnote 2"
- T25: Check bold attribute of titles/footnotes created by importing from a separate file using a
  reader is set to default then change bold attribute and verify changes are reflected in the output
  - \* T25.1: Verify titles/footnotes bold is set to expected default: FALSE
  - \* T25.2: Verify output has bold titles "external Title 1", "external Title 2", non bold title "external Title 3", bold footnotes "external Footnote 1", "external Footnote 3", and non bold footnote "external Footnote 2"
- T26: Check italic attribute of titles/footnotes created in the RTF document creation is set to default then change italic attribute and verify changes are reflected in the output
  - \* T26.1: Verify titles/footnotes italic is set to expected default: FALSE
  - \* T26.2: Verify output has italic titles "rtf\_doc Title 2", "rtf\_doc Title 3", non italic title "rtf\_doc Title 1", italic footnote "rtf\_doc Footnote 3", and non italic footnotes "rtf\_doc Footnote 1", "rtf\_doc Footnote 2"
- T27: Check italic attribute of titles/footnotes created using add\_titles and add\_footnotes is set to default then change italic attribute and verify changes are reflected in the output
  - \* T27.1: Verify titles/footnotes italic is set to expected default: FALSE
  - \* T27.2: Verify output has italic titles "add\_titles Title 2", "add\_titles Title 3", non italic title "add\_titles Title 1", italic footnote "add\_footnotes Footnote 3", and non italic footnotes "add\_footnotes Footnote 1", "add\_footnotes Footnote 2"
- T28: Check italic attribute of titles/footnotes created by importing from a separate file using a
  reader is set to default then change italic attribute and verify changes are reflected in the output
  - \* T28.1: Verify titles/footnotes italic is set to expected default: FALSE
  - \* T28.2: Verify output has italic titles "external Title 2", "external Title 3", non italic title "external Title 1", italic footnote "external Footnote 3", and non italic footnotes "external Footnote 1", "external Footnote 2"
- T29: Check align attribute of titles/footnotes created in the RTF document creation is set to default then change align attribute and verify changes are reflected in the output
  - \* T29.1: Verify titles/footnotes align is set to expected default: center
  - \* T29.2: Verify output has left aligned title "rtf\_doc Title 1", right aligned title "rtf\_doc Title 2", center aligned title "rtf\_doc Title 3", left aligned footnotes "rtf\_doc Footnote 1", "rtf\_doc Footnote 2", and split footnote "rtf\_doc Footnote 3 Part 1", "rtf\_doc Footnote 3 Part 2"
- T30: Check align attribute of titles/footnotes created using add\_titles and add\_footnotes is set to default then change align attribute and verify changes are reflected in the output
  - \* T30.1: Verify titles/footnotes align is set to expected default: center
  - \* T30.2: Verify output has left aligned title "add\_titles Title 1", right aligned title "add\_titles Title 2", center aligned title "add\_titles Title 3", left aligned footnotes "add\_footnotes Footnote 1", "add\_footnotes Footnote 2", and split footnote "add\_footnotes Footnote 3 Part 1", "add\_footnotes Footnote 3 Part 2"

- T31: Check align attribute of titles/footnotes created by importing from a separate file using a reader is set to value specified in the file then change align attribute and verify changes are reflected in the output
  - \* T31.1: Verify titles/footnotes align is set to file value: center
  - \* T31.2: Verify output has left aligned title "external Title 1", right aligned title "external Title 2", center aligned title "external Title 3", left aligned footnotes "external Footnote 1", "external Footnote 2", and split footnote "external Footnote 3 Part 1", "external Footnote 3 Part 2"
- T32: Check font attribute of titles/footnotes created in the RTF document creation is set to default then change font attribute and verify changes are reflected in the output
  - \* T32.1: Verify titles/footnotes font is set to expected default: NA
  - \* T32.2: Verify output has Comic Sans titles "rtf\_doc Title 1", "rtf\_doc Title 2", Courier New title "rtf\_doc Title 3", Comic Sans footnotes "rtf\_doc Footnote 1", "rtf\_doc Footnote 3", and Courier New footnote "rtf\_doc Footnote 2"
- T33: Check font attribute of titles/footnotes created using add\_titles and add\_footnotes is set to default then change font attribute and verify changes are reflected in the output
  - \* T33.1: Verify titles/footnotes font is set to expected default: NA
  - \* T33.2: Verify output has Comic Sans titles "add\_titles Title 1", "add\_titles Title 2", Courier New title "add\_titles Title 3", Comic Sans footnotes "add\_footnotes Footnote 1", "add\_footnotes Footnote 3", and Courier New footnote "add\_footnotes Footnote 2"
- T34: Check font attribute of titles/footnotes created by importing from a separate file using a reader is set to default then change font attribute and verify changes are reflected in the output
  - \* T34.1: Verify titles/footnotes font is set to expected default: NA
  - \* T34.2: Verify output has Comic Sans titles "external Title 1", "external Title 2", Courier New title "external Title 3", Comic Sans footnotes "external Footnote 1", "external Footnote 3", and Courier New footnote "external Footnote 2"
- T35: Check font size attribute of titles/footnotes created in the RTF document creation is set to default then change font size attribute and verify changes are reflected in the output
  - \* T35.1: Verify titles/footnotes font size is set to expected default: NA
  - \* T35.2: Verify output has size 12 title "rtf\_doc Title 1", size 14 title "rtf\_doc Title 2", size 10 title "rtf\_doc Title 3", size 30 footnote "rtf\_doc Footnote 1", and size 12 footnotes "rtf\_doc Footnote 2", "rtf\_doc Footnote 3"
- T36: Check font size attribute of titles/footnotes created using add\_titles and add\_footnotes is
  set to default then change font size attribute and verify changes are reflected in the output
  - \* T36.1: Verify titles/footnotes font size is set to expected default: NA
  - \* T36.2: Verify output has size 12 title "add\_titles Title 1", size 14 title "add\_titles Title 2", size 10 title "add\_titles Title 3", size 30 footnote "add\_footnotes Footnote 1", and size 12 footnotes "add\_footnotes Footnote 2", "add\_footnotes Footnote 3"
- T37: Check font size attribute of titles/footnotes created by importing from a separate file using a reader is set to default then change font size attribute and verify changes are reflected in the output
  - \* T37.1: Verify titles/footnotes font size is set to expected default: NA
  - \* T37.2: Verify output has size 12 title "external Title 1", size 14 title "external Title 2", size 10 title "external Title 3", size 30 footnote "external Footnote 1", and size 12 footnotes "external Footnote 2", "external Footnote 3"
- T38: Check index attribute of titles/footnotes created in the RTF document creation is set to default then change index attribute and verify changes are reflected in the output
  - \* T38.1: Verify titles/footnotes index is set to expected default: NA
  - \* T38.2: Verify output has titles in the order: "rtf\_doc Title 3", "rtf\_doc Title 2", "rtf\_doc Title 1", and footnotes in the order: "rtf\_doc Footnote 2", "rtf\_doc Footnote 3", "rtf\_doc Footnote 1"
- T39: Check index attribute of titles/footnotes created using add\_titles and add\_footnotes is set to default then change index attribute and verify changes are reflected in the output
  - \* T39.1: Verify titles/footnotes index is set to expected default: NA

- \* T39.2: Verify output has titles in the order: "add\_titles Title 3", "add\_titles Title 2", "add\_titles Title 1", and footnotes in the order: "add\_footnotes Footnote 2", "add\_footnotes Footnote 3", "add\_footnotes Footnote 1"
- T40: Check index attribute of titles/footnotes created by importing from a separate file using a reader is set to default then change index attribute and verify changes are reflected in the output
  - \* T40.1: Verify titles/footnotes index is set to expected default: NA
  - \* T40.2: Verify output has titles in the order: "external Title 3", "external Title 2", "external Title 1", and footnotes in the order: "external Footnote 2", "external Footnote 3", "external Footnote 1"
- T41: Create titles in the RTF document creation, change attributes and verify changes are reflected in the view function dataframe
  - \* T41.1: Verify title is: bold=TRUE, italic=TRUE, align=right, font=Comic Sans, font size=13, index=4
- T42: Create footnotes in the RTF document creation, change attributes and verify changes are reflected in the view function dataframe
  - \* T42.1: Verify footnote is: bold=TRUE, italic=TRUE, align=right, font=Comic Sans, font size=13, index=4
- T43: Create titles using add\_titles, change attributes and verify changes are reflected in the view function dataframe
  - \* T43.1: Verify title is: bold=TRUE, italic=TRUE, align=right, font=Comic Sans, font size=13, index=4
- T44: Create footnotes using add\_footnotes, change attributes and verify changes are reflected in the view function dataframe
  - \* T44.1: Verify footnote is: bold=TRUE, italic=TRUE, align=right, font=Comic Sans, font size=13, index=4
- T45: Create titles by importing from a separate file using a reader, change attributes and verify changes are reflected in the view function dataframe
  - \* T45.1: Verify title is: bold=TRUE, italic=TRUE, align=right, font=Comic Sans, font size=13, index=4
- T46: Create footnotes by importing from a separate file using a reader, change attributes and verify changes are reflected in the view function dataframe
  - \* T46.1: Verify footnote is: bold=TRUE, italic=TRUE, align=right, font=Comic Sans, font size=13, index=4
- T47: Output an RTF using huxtable table bold table level property and verify output
  - \* T47.1: Verify output has bold text in the "Header1" column
- T48: Output an RTF using huxtable table italic table level property and verify output
  - \* T48.1: Verify output has italic text in the "Header1" column
- T49: Output an RTF using huxtable table alignment table level property and verify output
  - \* T49.1: Verify output has right aligned text in the "Header1" column
- T50: Output an RTF using huxtable table row height and vertical alignment table level properties and verify output
  - \* T50.1: Verify huxtable table row heights are: .08 (rows 1-13) and .16 (row 14)
  - $\ast$  T50.2: Verify output has the row containing the text "13" roughly twice the height of the other rows
  - \* T50.3: Verify output has bottom aligned text in the "Header1" column
- T51: Output an RTF using huxtable table width table level property and verify output
  - \* T51.1: Verify huxtable table width is 1.5
  - \* T51.2: Verify output has a table width roughly expanding the document
- T52: Output an RTF using huxtable table column width table level property and verify output
  - \* T52.1: Verify huxtable table column widths are .4 (column 1) and .8 (column 2)
  - \* T52.2: Verify output has "Header2" column roughly twice the width of "Header1" column
- T53: Output an RTF using huxtable table cell merging table level property and verify output
  - \* T53.1: Verify output has a merged cell for the first row that contains the text "1" and spans both the "Header1" and "Header2" columns

T54: Output an RTF with header\_rows attribute = 0 and verify output
\* T54.1: Verify document level header rows on output are 0 (all rows are in the body)

## Test Cases Results

| Check | Results     | Pass/Fail |
|-------|-------------|-----------|
| T1.1  | As expected | Pass      |
| T1.2  | As expected | Pass      |
| T2.1  | As expected | Pass      |
| T2.2  | As expected | Pass      |
| T2.3  | As expected | Pass      |
| T3.1  | As expected | Pass      |
| T3.2  | As expected | Pass      |
| T4.1  | As expected | Pass      |
| T4.2  | As expected | Pass      |
| T5.1  | As expected | Pass      |
| T5.2  | As expected | Pass      |
| T6.1  | As expected | Pass      |
| T6.2  | As expected | Pass      |
| T7.1  | As expected | Pass      |
| T7.2  | As expected | Pass      |
| T8.1  | As expected | Pass      |
| T8.2  | As expected | Pass      |
| T9.1  | As expected | Pass      |
| T9.2  | As expected | Pass      |
| T10.1 | As expected | Pass      |
| T10.2 | As expected | Pass      |
| T11.1 | As expected | Pass      |
| T11.2 | As expected | Pass      |
| T12.1 | As expected | Pass      |
| T13.1 | As expected | Pass      |
| T14.1 | As expected | Pass      |
| T15.1 | As expected | Pass      |
| T16.1 | As expected | Pass      |
| T17.1 | As expected | Pass      |
| T18.1 | As expected | Pass      |
| T19.1 | As expected | Pass      |
| T20.1 | As expected | Pass      |
| T21.1 | As expected | Pass      |
| T22.1 | As expected | Pass      |
| T23.1 | As expected | Pass      |
| T23.2 | As expected | Pass      |
| T24.1 | As expected | Pass      |
| T24.2 | As expected | Pass      |
| T25.1 | As expected | Pass      |
| T25.2 | As expected | Pass      |
| T26.1 | As expected | Pass      |
| T26.2 | As expected | Pass      |
| T27.1 | As expected | Pass      |
| T27.2 | As expected | Pass      |
| T28.1 | As expected | Pass      |

| (continued) | ) |
|-------------|---|
| Continueu   | / |

| (                            |              |           |
|------------------------------|--------------|-----------|
| Check                        | Results      | Pass/Fail |
| T28.2                        | As expected  | Pass      |
| T29.1                        | As expected  | Pass      |
| T29.2                        | As expected  | Pass      |
| T30.1                        | As expected  | Pass      |
| T30.2                        | As expected  | Pass      |
| T31.1                        | As expected  | Pass      |
| T31.2                        | As expected  | Pass      |
| T32.1                        | As expected  | Pass      |
| T32.2                        | As expected  | Pass      |
| T33.1                        | As expected  | Pass      |
| T33.2                        | As expected  | Pass      |
| T34.1                        | As expected  | Pass      |
| T34.2                        | As expected  | Pass      |
| T35.1                        | As expected  | Pass      |
| T35.2                        | As expected  | Pass      |
| T36.1                        | As expected  | Pass      |
| T36.2                        | As expected  | Pass      |
| T37.1                        | As expected  | Pass      |
| T37.2                        | As expected  | Pass      |
| T38.1                        | As expected  | Pass      |
| T38.2                        | As expected  | Pass      |
| T39.1                        | As expected  | Pass      |
| T39.2                        | As expected  | Pass      |
| T40.1                        | As expected  | Pass      |
| T40.2                        | As expected  | Pass      |
| T41.1                        | As expected  | Pass      |
| T42.1                        | As expected  | Pass      |
| T43.1                        | As expected  | Pass      |
| T44.1                        | As expected  | Pass      |
| T45.1                        | As expected  | Pass      |
| T46.1                        | As expected  | Pass      |
| T47.1                        | As expected  | Pass      |
| T48.1                        | As expected  | Pass      |
| T49.1                        | As expected  | Pass      |
| T50.1                        | As expected  | Pass      |
| T50.2                        | As expected  | Pass      |
| T50.3                        | As expected  | Pass      |
| T51.1                        | As expected  | Pass      |
| T51.2                        | As expected  | Pass      |
| T52.1                        | As expected  | Pass      |
| $\frac{152.1}{\text{T}52.2}$ | As expected  | Pass      |
| T53.1                        | As expected  | Pass      |
| T54.1                        | As expected  | Pass      |
| 104.1                        | 113 expected | 1 (100    |

# System Information

R version 3.6.2 (2019-12-12) Platform: x86\_64-pc-linux-gnu (64-bit) Running under: Ubuntu 18.04.4 LTS

 $\label{linux-gnu/blas/libblas.so.3.7.1 LAPACK: /usr/lib/x86\_64-linux-gnu/blas/libblas.so.3.7.1 LAPACK: /usr/lib/x86\_64-linux-gnu/lapack/liblapack.so.3.7.1$ 

locale: [1] LC CTYPE=C.UTF-8 LC NUMERIC=C LC TIME=C.UTF-8 LC COLLATE=C.UTF-8

- [5] LC\_MONETARY=C.UTF-8 LC\_MESSAGES=C.UTF-8 LC\_PAPER=C.UTF-8 LC\_NAME=C
- [9] LC\_ADDRESS=C LC\_TELEPHONE=C LC\_MEASUREMENT=C.UTF-8 LC\_IDENTIFICATION=C

attached base packages: [1] stats graphics grDevices utils datasets methods base

other attached packages: [1] kable Extra\_1.1.0 knitr\_1.28 plyr\_1.8.5 shinydashboard\_0.7.1 [5] readxl\_1.3.1 huxtable\_4.7.1 test that\_2.3.1 forcats\_0.4.0

- [9] stringr 1.4.0 dplyr 0.8.4 purrr 0.3.3 readr 1.3.1
- [13] tidyr 1.0.2 tibble 3.0.1 ggplot2 3.2.1 tidyverse 1.3.0
- [17] pharmaRTF\_0.1.1 shiny\_1.4.0

loaded via a namespace (and not attached): [1] Rcpp\_1.0.3 lubridate\_1.7.4 lattice\_0.20-38 assertthat\_0.2.1 digest 0.6.23

- [6] packrat 0.5.0 mime 0.9 R6 2.4.1 cellranger 1.1.0 backports 1.1.5
- [11] reprex 0.3.0 evaluate 0.14 httr 1.4.1 pillar 1.4.4 rlang 0.4.6
- [16] lazyeval\_0.2.2 rstudioapi\_0.10 rmarkdown\_2.1 webshot\_0.5.2 munsell\_0.5.0
- [21] broom\_0.5.4 compiler\_3.6.2 httpuv\_1.5.2 modelr\_0.1.5 xfun\_0.12
- [26] pkgconfig 2.0.3 htmltools 0.4.0 tidyselect 1.0.0 viridisLite 0.3.0 fansi 0.4.1
- [31] crayon\_1.3.4 dbplyr\_1.4.2 withr\_2.1.2 later\_1.0.0 grid\_3.6.2
- [36] nlme\_3.1-142 jsonlite\_1.6.1 xtable\_1.8-4 gtable\_0.3.0 lifecycle\_0.2.0
- [41] DBI\_1.1.0 magrittr\_1.5 scales\_1.1.0 cli\_2.0.1 stringi\_1.4.5
- [46] fs\_1.3.1 promises\_1.1.0 xml2\_1.2.2 ellipsis\_0.3.0 generics\_0.0.2
- [51] vctrs\_0.3.0 tools\_3.6.2 glue\_1.3.1 hms\_0.5.3 yaml\_2.2.1
- [56] rsconnect\_0.8.16 fastmap\_1.0.1 colorspace\_1.4-1 rvest\_0.3.5 haven\_2.2.0

## Manual Check Completion History

| Check | Output File Reviewed | Response | Log                                    |
|-------|----------------------|----------|----------------------------------------|
| T1.1  | $test\_1.rtf$        | TRUE     | atarasiewicz:2020-06-17 15:24:37       |
| T1.2  | $test\_1.rtf$        | TRUE     | atarasiewicz: $2020-06-17$ 15: $24:42$ |
| T2.1  | $test\_2.rtf$        | TRUE     | atarasiewicz:2020-06-17 15:25:01       |
| T2.2  | $test\_2.rtf$        | TRUE     | atarasiewicz: $2020-06-17$ 15: $25:06$ |
| T2.3  | $test\_2.rtf$        | TRUE     | atarasiewicz: $2020-06-17$ $15:25:11$  |
| T3.2  | $test\_3.rtf$        | TRUE     | atarasiewicz:2020-06-17 15:25:36       |
| T4.2  | $test\_4.rtf$        | TRUE     | atarasiewicz:2020-06-17 15:26:05       |
| T5.2  | $test\_5.rtf$        | TRUE     | atarasiewicz:2020-06-17 15:26:25       |
| T6.2  | $test\_6.rtf$        | TRUE     | atarasiewicz:2020-06-17 15:26:49       |
| T7.2  | $test\_7.rtf$        | TRUE     | atarasiewicz:2020-06-17 15:27:06       |
| T8.2  | $test\_8.rtf$        | TRUE     | atarasiewicz:2020-06-17 15:27:22       |
| T9.2  | $test\_9.rtf$        | TRUE     | atarasiewicz:2020-06-17 15:38:18       |
| T10.2 | $test\_10.rtf$       | TRUE     | atarasiewicz:2020-06-17 15:38:44       |
| T11.2 | $test\_11.rtf$       | TRUE     | atarasiewicz: $2020-06-17$ 15: $38:55$ |
| T12.1 | $test\_12.rtf$       | TRUE     | atarasiewicz: 2020-06-17 15:40:48      |
| T13.1 | $test\_13.rtf$       | TRUE     | atarasiewicz:2020-06-17 15:41:08       |
| T14.1 | $test\_14.rtf$       | TRUE     | atarasiewicz:2020-06-17 15:41:25       |
| T15.1 | $test\_15.rtf$       | TRUE     | atarasiewicz: $2020-06-17$ $15:41:45$  |
| T16.1 | $test\_16.rtf$       | TRUE     | atarasiewicz:2020-06-17 15:41:58       |

### (continued)

| Check | Output File Reviewed | Response | Log                                    |
|-------|----------------------|----------|----------------------------------------|
| T17.1 | $test\_17.rtf$       | TRUE     | atarasiewicz:2020-06-17 15:42:28       |
| T18.1 | $test\_18.rtf$       | TRUE     | atarasiewicz:2020-06-17 15:42:48       |
| T19.1 | $test\_19.rtf$       | TRUE     | atarasiewicz: $2020-06-17$ 15: $43:14$ |
| T20.1 | $test\_20.rtf$       | TRUE     | atarasiewicz:2020-06-17 15:43:46       |
| T21.1 | $test\_21.rtf$       | TRUE     | atarasiewicz: $2020-06-17$ 15: $44:09$ |
| T22.1 | $test\_22.rtf$       | TRUE     | atarasiewicz:2020-06-17 15:44:28       |
| T23.2 | $test\_23.rtf$       | TRUE     | atarasiewicz:2020-06-17 15:44:58       |
| T24.2 | $test\_24.rtf$       | TRUE     | atarasiewicz:2020-06-17 15:45:19       |
| T25.2 | $test\_25.rtf$       | TRUE     | atarasiewicz: $2020-06-17$ $15:45:34$  |
| T26.2 | $test\_26.rtf$       | TRUE     | atarasiewicz: $2020-06-17$ 15: $45:55$ |
| T27.2 | $test\_27.rtf$       | TRUE     | atarasiewicz:2020-06-17 15:46:36       |
| T28.2 | $test\_28.rtf$       | TRUE     | atarasiewicz:2020-06-17 15:46:57       |
| T29.2 | $test\_29.rtf$       | TRUE     | atarasiewicz:2020-06-17 15:50:35       |
| T30.2 | $test\_30.rtf$       | TRUE     | atarasiewicz:2020-06-17 15:50:54       |
| T31.2 | $test\_31.rtf$       | TRUE     | atarasiewicz:2020-06-17 15:51:24       |
| T32.2 | $test\_32.rtf$       | TRUE     | atarasiewicz:2020-06-17 15:51:54       |
| T33.2 | $test\_33.rtf$       | TRUE     | atarasiewicz: $2020-06-17$ $15:52:18$  |
| T34.2 | $test\_34.rtf$       | TRUE     | atarasiewicz:2020-06-17 15:52:43       |
| T35.2 | $test\_35.rtf$       | TRUE     | atarasiewicz:2020-06-17 15:53:18       |
| T36.2 | $test\_36.rtf$       | TRUE     | atarasiewicz:2020-06-17 15:54:50       |
| T37.2 | $test\_37.rtf$       | TRUE     | atarasiewicz:2020-06-17 15:55:15       |
| T38.2 | $test\_38.rtf$       | TRUE     | atarasiewicz: $2020-06-17$ $15:55:53$  |
| T39.2 | $test\_39.rtf$       | TRUE     | atarasiewicz:2020-06-17 15:56:18       |
| T40.2 | $test\_40.rtf$       | TRUE     | atarasiewicz:2020-06-17 15:56:38       |
| T47.1 | $test\_47.rtf$       | TRUE     | atarasiewicz:2020-06-17 15:57:00       |
| T48.1 | test_48.rtf          | TRUE     | atarasiewicz:2020-06-17 15:57:13       |
| T49.1 | $test\_49.rtf$       | TRUE     | atarasiewicz:2020-06-17 15:57:38       |
| T50.2 | $test\_50.rtf$       | TRUE     | atarasiewicz:2020-06-17 15:58:01       |
| T50.3 | $test\_50.rtf$       | TRUE     | atarasiewicz:2020-06-17 15:58:05       |
| T51.2 | $test\_51.rtf$       | TRUE     | atarasiewicz:2020-06-17 15:58:22       |
| T52.2 | $test\_52.rtf$       | TRUE     | atarasiewicz:2020-06-17 15:58:52       |
| T53.1 | $test\_53.rtf$       | TRUE     | atarasiewicz: 2020-06-17 15:59:20      |
| T54.1 | test_54.rtf          | TRUE     | atarasiewicz:2020-06-17 15:59:50       |